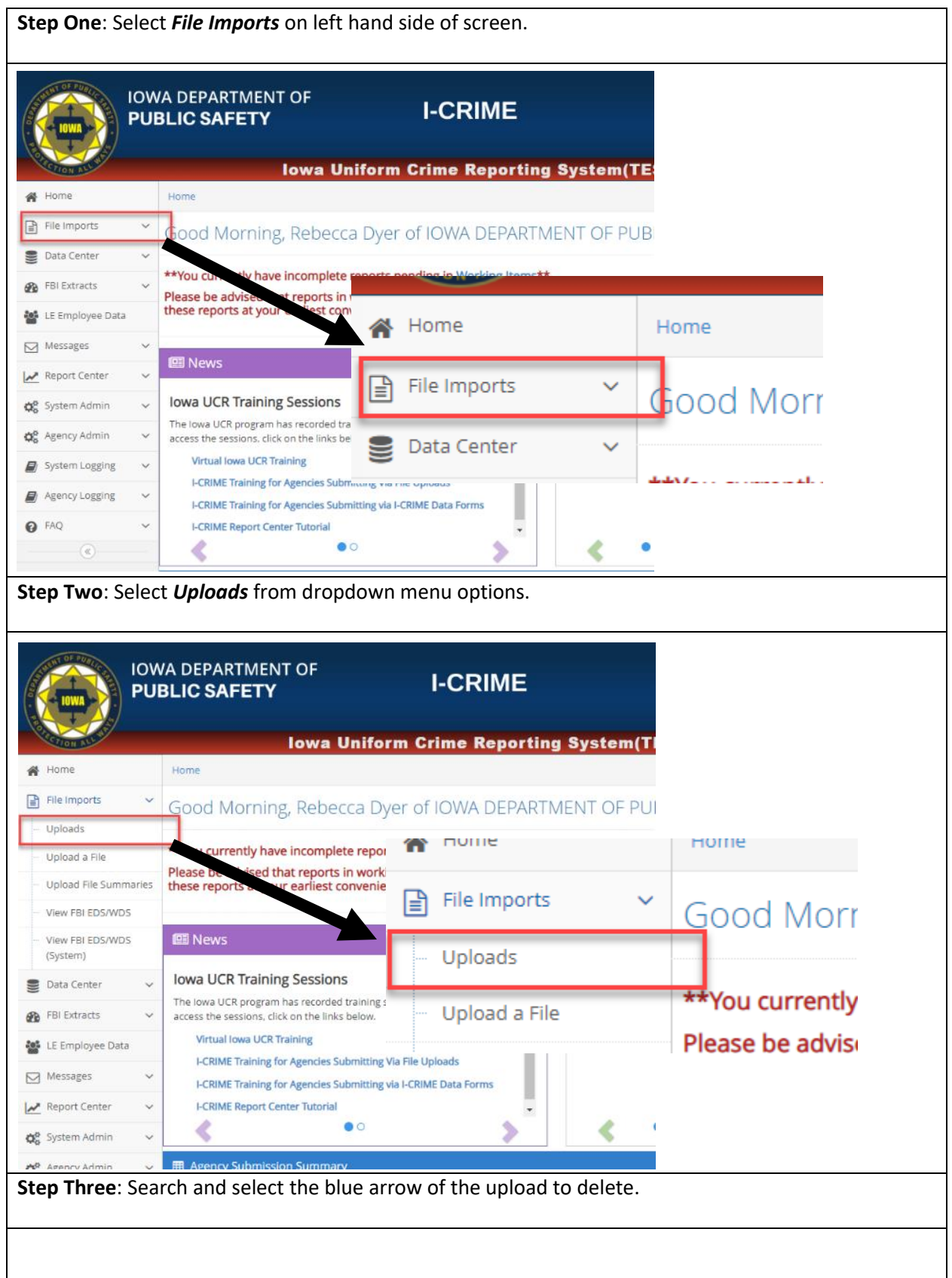

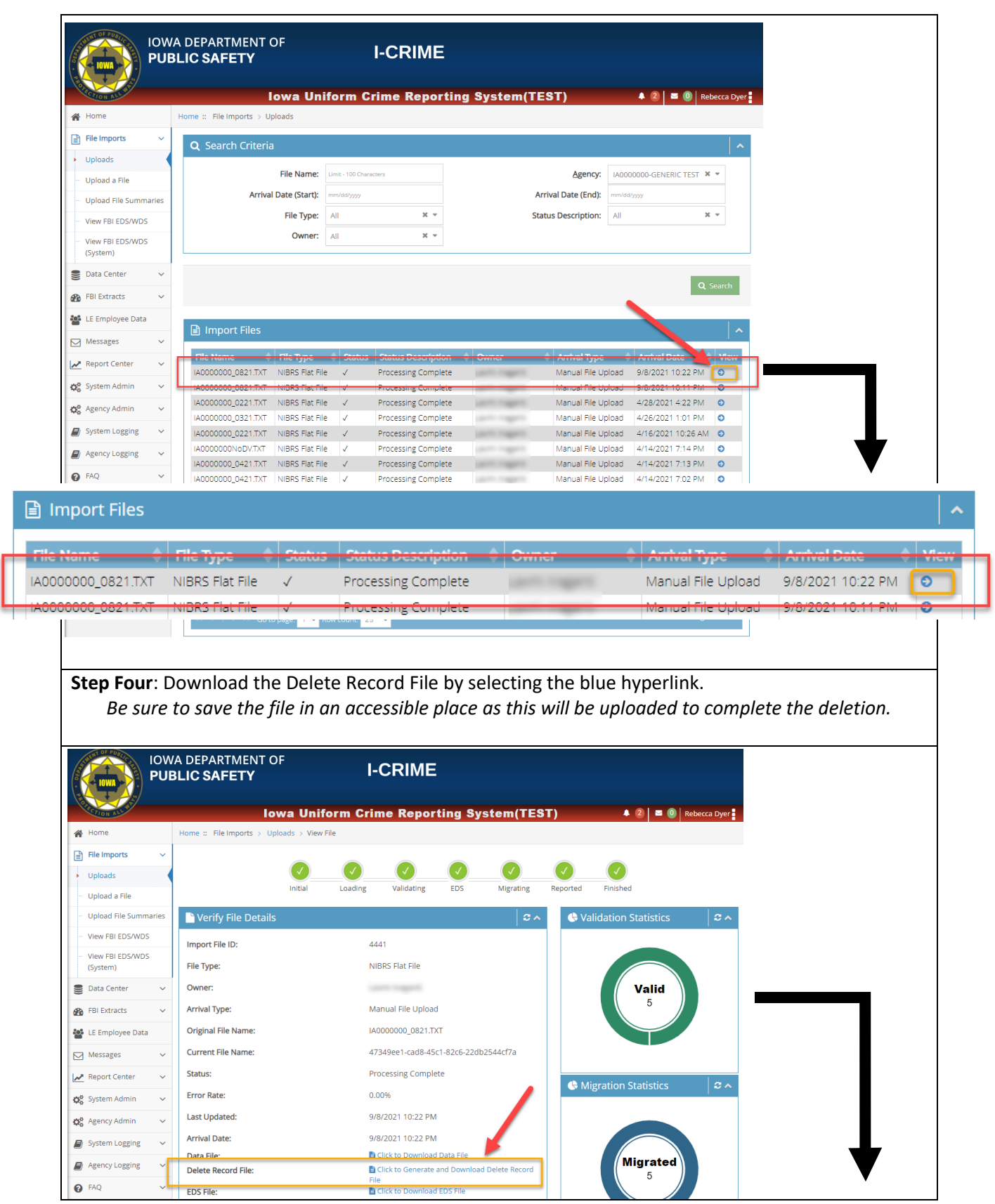

V

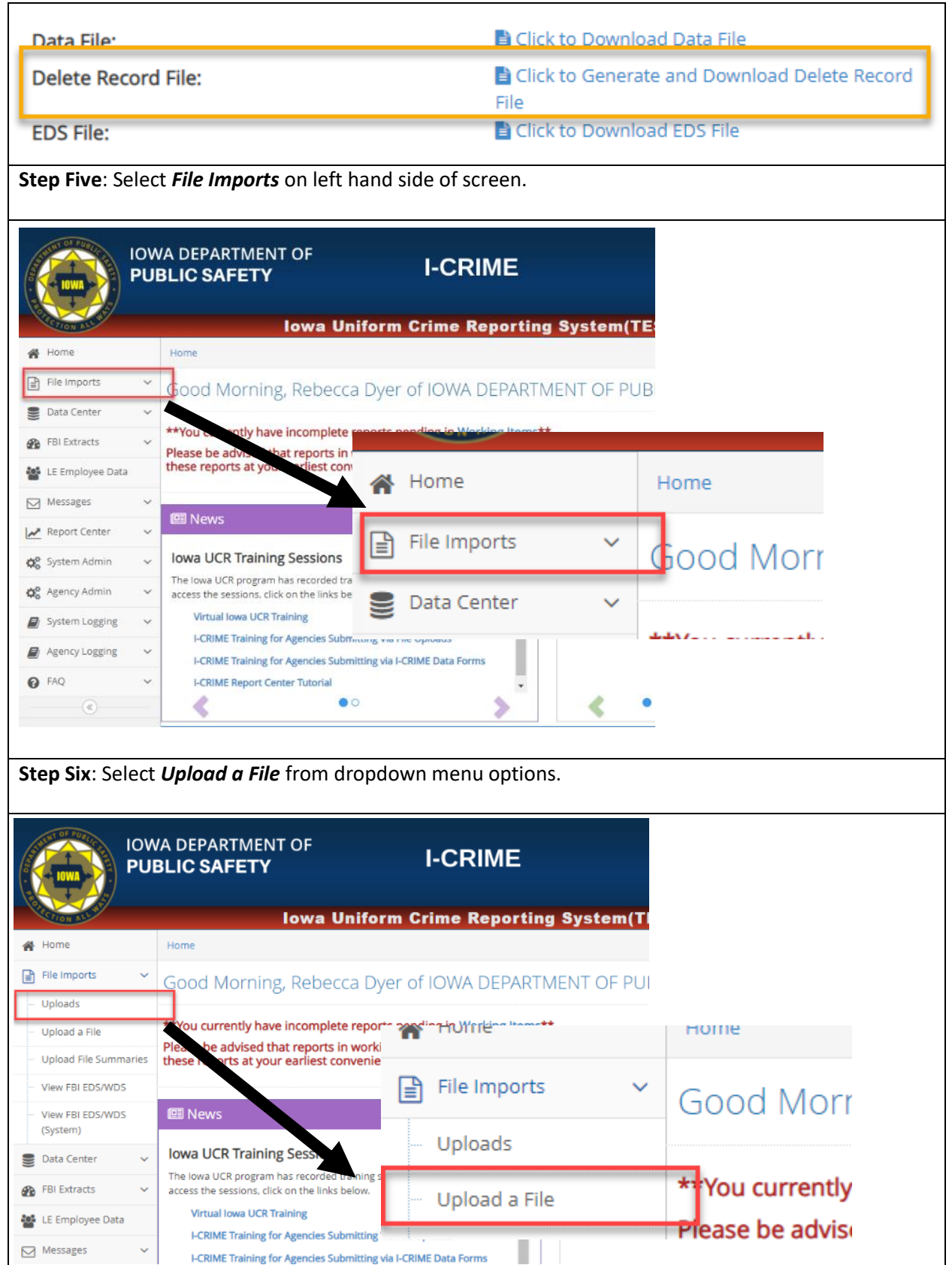

 $\overline{\Gamma}$ 

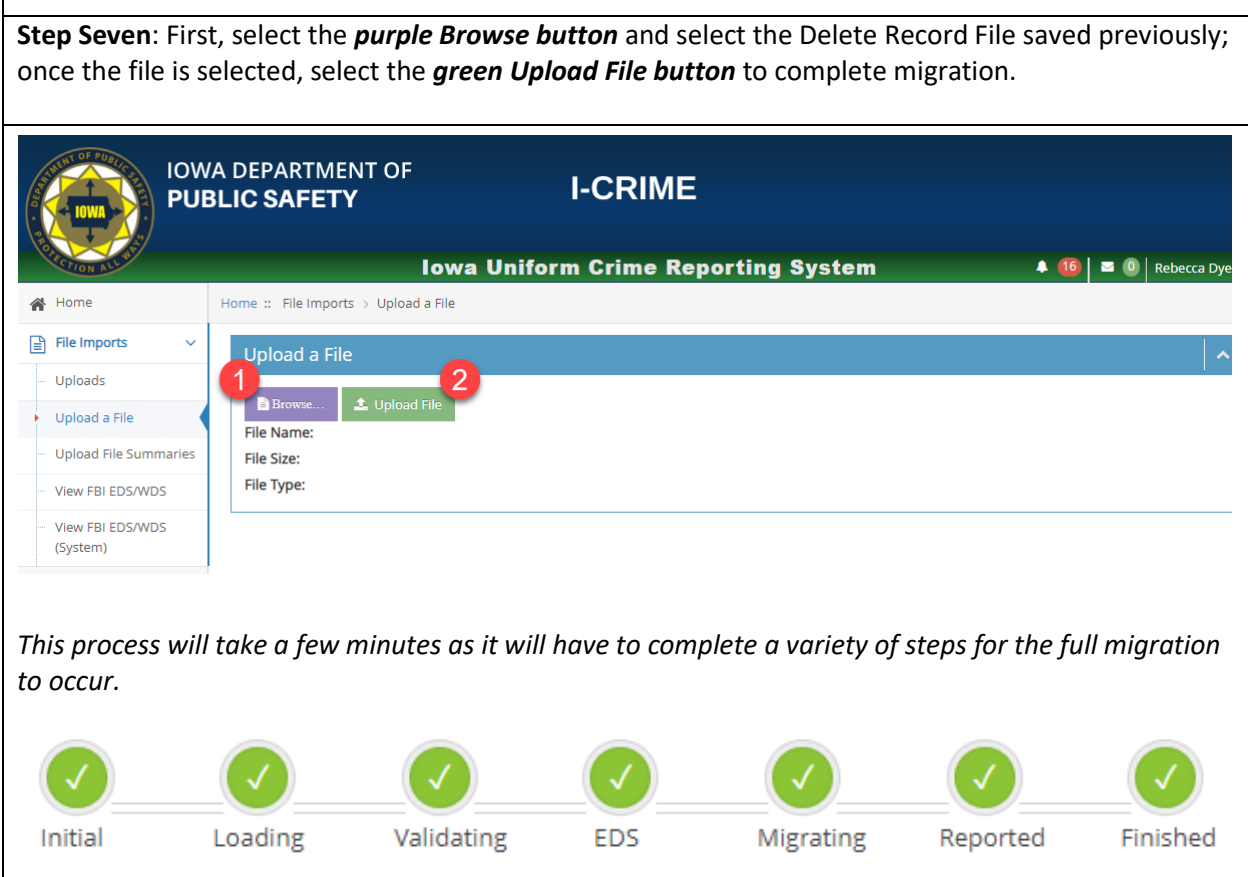